## Chapter 3.2

# Markov chain Monte Carlo

#### Monte Carlo sampling

- $\triangleright$  Monte Carlo (MC) sampling is the predominant method of Bayesian inference because it can be used for high-dimensional models (i.e., with many parameters)
- $\triangleright$  The main idea is to approximate posterior summaries by drawing samples from the posterior distribution, and then using these samples to approximate posterior summaries of interest
- $\triangleright$  This requires drawing samples from non-standard distributions
- $\blacktriangleright$  It also requires careful analysis to be sure the approximation is sufficiently accurate

### Monte Carlo sampling

- $\blacktriangleright$  Notation: Let  $\theta = (\theta_1, ..., \theta_p)$  be the collection of all parameters in the model
- $\blacktriangleright$  Notation: Let **Y** = ( $Y_1, ..., Y_n$ ) be the entire dataset
- **Figure 1.5** The posterior  $f(\theta|\mathbf{Y})$  is a distribution
- If  $\theta^{(1)},...,\theta^{(S)}$  are samples from  $f(\theta|\mathbf{Y})$ , then the mean of the *S* samples approximates the posterior mean
- $\triangleright$  This only provides approximations of the posterior summaries of interest.
- $\triangleright$  But how to draw samples from some arbitrary distribution  $p(\theta|Y)$ ?

#### Software optioms

- $\triangleright$  There are now many software options for performing MC sampling
- $\triangleright$  There are SAS procs and R functions for particular analyses (e.g., the function BLR for linear regression)
- $\triangleright$  There are also all-purpose programs that work for virtually any user-specified model: OpenBUGS; JAGS; Proc MCMC; STAN; INLA (not MC)
- $\triangleright$  We will use JAGS, but they are all similar

### MCMC

We will study the algorithms behind these programs, which is important because it helps:

- $\triangleright$  Select models and priors conducive to MC sampling
- $\blacktriangleright$  Anticipate bottlenecks
- $\blacktriangleright$  Understand error messages and output
- $\triangleright$  Design your own sampler if these off-the-shelf programs are too slow

The most common algorithms are **Gibbs** and **Metropolis** sampling

### Gibbs sampling

- $\triangleright$  Gibbs sampling is attractive because it can sample from high-dimensional posteriors
- $\blacktriangleright$  The main idea is to break the problem of sampling from the high-dimensional joint distribution into a series of samples from low-dimensional conditional distributions
- $\triangleright$  Updates can also be done in blocks (groups of parameters)
- $\triangleright$  Because the low-dimensional updates are done in a loop, samples are not independent
- $\blacktriangleright$  The dependence turns out to be a Markov distribution, leading to the name Markov chain Monte Carlo (MCMC)

#### MCMC for the Bayesian t test

► Say *Y<sub>i</sub>*  $\sim$  Normal $(\mu, \sigma^2)$  with  $\mu \sim$  Normal $(0, \sigma_0^2)$  and  $\sigma^2 \sim \mathsf{InvGamma}(a, b)$ 

In Chapter 2 we saw that if we knew either  $\mu$  or  $\sigma^2$ , we can sample from the other parameter

$$
\blacktriangleright \mu | \sigma^2, \mathbf{Y} \sim \text{Normal}\left[\frac{n\bar{Y}\sigma^{-2} + \mu_0 \sigma_0^{-2}}{n\sigma^{-2} + \sigma_0^{-2}}, \frac{1}{n\sigma^{-2} + \sigma_0^{-2}}\right]
$$

- ►  $\sigma^2|\mu,$  **Y**  $\sim$  InvGamma  $\left[\frac{n}{2}+a,\frac{1}{2}\right]$  $\frac{1}{2}\sum_{i=1}^{n}(Y_i-\mu)^2+b]$
- $\triangleright$  But how to draw from the joint distribution?

Gibbs sampling for the Gaussian model

 $\triangleright$  The full conditional (FC) distribution is the distribution of one parameter taking all other as fixed and known

$$
\blacktriangleright
$$
 FC1:  $\mu|\sigma^2$ ,  $\mathbf{Y} \sim$  Normal  $\left[\frac{n\bar{Y}\sigma^{-2} + \mu_0 \sigma_0^{-2}}{n\sigma^{-2} + \sigma_0^{-2}}, \frac{1}{n\sigma^{-2} + \sigma_0^{-2}}\right]$ 

► FC2:  $\sigma^2 | \mu, \mathbf{Y} \sim$  InvGamma  $\left[\frac{n}{2} + a, \frac{1}{2}\right]$  $\frac{1}{2}\sum_{i=1}^{n}(Y_i-\mu)^2+b]$ 

### Gibbs sampling

- $\blacktriangleright$  In the Gaussian model  $\boldsymbol{\theta} = (\mu, \sigma^2)$  so  $\theta_1 = \mu$  and  $\theta_2 = \sigma^2$
- $\triangleright$  The algorithm begins by setting initial values for all parameters,  $\boldsymbol{\theta^{(0)}} = (\theta_1^{(0)})$  $\theta_{p}^{(0)},...,\theta_{p}^{(0)}$ ).
- $\triangleright$  Variables are then sampled one at a time from their full conditional distributions,

$$
p(\theta_j|\theta_1,...,\theta_{j-1},\theta_{j+1},...,\theta_p,\mathbf{Y})
$$

- $\triangleright$  Rather than 1 *p*-dimensional joint sample, we make *p* 1-dimensional samples.
- $\triangleright$  The process is repeated until the required number of samples have been generated.

#### Gibbs sampling

- **A** Set initial value  $\theta^{(0)} = (\theta_1^{(0)})$  $\theta_{p}^{(0)},...,\theta_{p}^{(0)}$
- B For iteration *t*, FC1 Draw  $\theta_1^{(t)}$  $\theta_1^{(t)} | \theta_2^{(t-1)}$  $\theta_p^{(t-1)}, \ldots, \theta_p^{(t-1)},$  **Y**

**FC2** Draw 
$$
\theta_2^{(t)} | \theta_1^{(t)}, \theta_3^{(t-1)}, ..., \theta_p^{(t-1)}, \mathbf{Y}
$$

FCp Draw 
$$
\theta_{p}^{(t)} | \theta_{1}^{(t)}, ..., \theta_{p-1}^{(t)}, \mathbf{Y}
$$

...

We repeat step B *S* times giving posterior draws

$$
\boldsymbol{\theta}^{(1)},...,\boldsymbol{\theta}^{(S)}
$$

### Why does this work?

- $\blacktriangleright$   $\theta^{(0)}$  isn't a sample from the posterior, it is an arbitrarily chosen initial value
- $\blacktriangleright$   $\theta^{(1)}$  likely isn't from the posterior either. Its distribution depends on  $\theta^{(0)}$
- $\blacktriangleright$   $\theta^{(2)}$  likely isn't from the posterior either. Its distribution depends on  $\theta^{(0)}$  and  $\theta^{(1)}$
- **Theorem**: For any initial values, the chain will eventually converge to the posterior
- **Figure 1 Theorem**: If  $\theta^{(s)}$  is a sample from the posterior, then  $\theta^{(s+1)}$ is too

#### **Convergence**

- $\triangleright$  We need to decide:
	- 1. When has it converged?
	- 2. When have we taken enough samples to approximate the posterior?
- $\triangleright$  Once we decide the chain has converged at iteration  $\tau$ , we discard the first *T* samples as "burn-in"
- $\triangleright$  We use the remaining  $S T$  to approximate the posterior
- $\triangleright$  For example, the posterior mean (marginal over all other parameters) of θ*<sup>j</sup>* is

$$
\mathsf{E}(\theta_j|\mathbf{Y}) \approx \frac{1}{S-T} \sum_{s=S-T+1}^{S} \theta_j^{(s)}
$$

#### Practice problem

 $\blacktriangleright$  Implementing Gibbs sampling requires deriving the full conditional distribution of each parameter

 $\triangleright$  Work out the full conditionals for  $\lambda$  and *b* for the following model:

> *Y*| $\lambda$ , *b* ∼ Poisson( $\lambda$ ) λ|*b* ∼ Gamma(1, *b*) *b* ∼ Gamma(1, 1)

#### Practice problem

*Y*|λ, *b* ∼ Poisson(λ), λ|*b* ∼ Gamma(1, *b*), *b* ∼ Gamma(1, 1)

 $\blacktriangleright$  The full conditional for  $\lambda$  is

$$
p(\lambda|b, Y) \propto \frac{f(Y, \lambda, b)}{f(Y, b)} \propto f(Y, \lambda, b)
$$
  
 
$$
\propto f(Y|\lambda, b)\pi(\lambda|b)\pi(b)
$$
  
 
$$
\propto f(Y|\lambda)\pi(\lambda|b)
$$
  
 
$$
\propto [\exp(-\lambda)\lambda^Y] [\exp(-b\lambda)\lambda^{1-1}]
$$
  
 
$$
\propto \exp[-(b+1)\lambda]\lambda^{(Y+1-1)}
$$

<sup>I</sup> Therefore, λ|*b*, *Y* ∼ Gamma(*Y* + 1, *b* + 1)

#### Practice problem

*Y*|λ, *b* ∼ Poisson(λ), λ|*b* ∼ Gamma(1, *b*), *b* ∼ Gamma(1, 1)

 $\triangleright$  The full conditional for *b* is

$$
p(\lambda|b, Y) \propto \frac{f(Y, \lambda, b)}{f(Y, \lambda)} \propto f(Y, \lambda, b)
$$
  
 
$$
\propto f(Y|\lambda)\pi(\lambda|b)\pi(b)
$$
  
 
$$
\propto \pi(\lambda|b)\pi(b)
$$
  
 
$$
\propto [b^1 \exp(-b\lambda)] [\exp(-b)b^{1-1}]
$$
  
 
$$
\propto \exp[-(\lambda + 1)b]b^{(2-1)}
$$

**F** Therefore,  $b|\lambda$ ,  $Y \sim$  Gamma $(2, \lambda + 1)$ 

#### **Examples**

```
http:
 //www4.stat.ncsu.edu/~reich/ABA/code/NN2
```

```
\blacktrianglerighthttp:
  //www4.stat.ncsu.edu/~reich/ABA/code/SLR
```
#### [http:](http://www4.stat.ncsu.edu/~reich/ABA/code/ttest) [//www4.stat.ncsu.edu/~reich/ABA/code/ttest](http://www4.stat.ncsu.edu/~reich/ABA/code/ttest)

#### $\triangleright$  All derivations of full conditionals are in the online derivations

### Metropolis sampling

- In Gibbs sampling each parameter is updated by sampling from its full conditional distribution
- $\triangleright$  This is possible with conjugate priors
- $\blacktriangleright$  However, if the prior is not conjugate it is not obvious how to make a draw from the full conditional
- <sup>I</sup> For example, if *Y* ∼ Normal(µ, 1) and µ ∼ Beta(*a*, *b*) then

$$
p(\mu|Y) \propto \exp \left[-\frac{1}{2}(Y-\mu)^2\right] \mu^{(a-1)}(1-\mu)^{b-1}
$$

- $\triangleright$  For some likelihoods there is no known conjugate prior, e.g., logistic regression
- In these cases we use Metropolis sampling

### Metropolis sampling

- $\triangleright$  Metropolis sampling is a version of rejection sampling
- **►** Let  $\theta_j^*$  be the current value of the parameter being updated and  $\hat{\theta}_{(i)}$  be the current value of all other parameters
- $\triangleright$  You propose a random candidate based on the current value, e.g.,

 $\theta^{\texttt{C}}_j \sim \mathsf{Normal}(\theta^*_j, \mathsf{s}^2_j)$ 

 $\triangleright$  The candidate is accepted with probability

$$
R = \text{min}\left\{1, \frac{\rho(\theta_j^c | \theta_{(j)}, \mathbf{Y})}{\rho(\theta_j^* | \theta_{(j)}, \mathbf{Y})}\right\}
$$

If the candidate is not accepted then you simply retain the previous value and move to the next step

### Metropolis sampling

- $\blacktriangleright$  The candidate standard deviation  $s_j$  is a tuning parameter
- $\blacktriangleright$  Ideally  $s_j$  is tuned to give acceptance probability around 0.3-0.4
- If  $s_j$  is too small:

If  $s_j$  is too large:

 $\triangleright$  Off-the-shelf programs have default values, and many allow you to change the value if the results are unsatisfactory

### Metropolis-Hastings sampling

► Denote  $\theta_j^c \sim q(\theta|\theta^*)$  as the candidate distribution

 $\blacktriangleright$  The candidate distribution is symmetric if

$$
q(\theta^*|\theta_j^c) = q(\theta_j^c|\theta^*)
$$

► For example, if  $\theta_j^c \sim \text{Normal}(\theta_j^*, \mathbf{s}_j^2)$  then

$$
q(\theta_j^c|\theta^*)=\frac{1}{\sqrt{2\pi}s_j}\exp\left[-\frac{(\theta_j^c-\theta_j^*)^2}{2s_j^2}\right]=q(\theta^*|\theta_j^c).
$$

#### Metropolis-Hastings sampling

- $\triangleright$  Metropolis-Hastings (MH) sampling generalizes Metropolis sampling to allow for asymmetric candidate distributions
- For example, if  $\theta_i \in [0, 1]$  then a reasonable candidate is

 $\theta^{\boldsymbol{c}}_j|\theta^*_j\sim \mathsf{Beta}[10\theta^*_j,10(1-\theta^*_j)]$ 

- ► Then  $q(\theta_j^*|\theta_j^c)$  and  $q(\theta_j^c|\theta^*)$  are both beta PDFs
- $\triangleright$  MH proceeds exactly like Metropolis except the acceptance probability is

$$
R = \min \left\{ 1, \frac{p(\theta_j^c | \theta_{(j)}, \mathbf{Y}) q(\theta_j^* | \theta_j^c)}{p(\theta_j^* | \theta_{(j)}, \mathbf{Y}) q(\theta_j^c | \theta_j^*)} \right\}
$$

### Metropolis-Hastings sampling

 $\triangleright$  What if we take the candidate distribution to be the full conditional distribution

$$
\theta_j^c \sim p(\theta_j^c | \theta_{(j)}, \mathbf{Y})
$$

 $\triangleright$  What is the acceptance ratio?

$$
\frac{\rho(\theta_j^c|\theta_{(j)}, \mathbf{Y})q(\theta_j^*|\theta_j^c)}{\rho(\theta_j^*|\theta_{(j)}, \mathbf{Y})q(\theta_j^c|\theta_j^*)} = \frac{\rho(\theta_j^c|\theta_{(j)}, \mathbf{Y})\rho(\theta_j^*|\theta_{(j)}, \mathbf{Y})}{\rho(\theta_j^*|\theta_{(j)}, \mathbf{Y})\rho(\theta_j^c|\theta_{(j)}, \mathbf{Y})} = 1
$$

- $\triangleright$  What does this say about the relationship between Gibbs and Metropolis Hastings sampling?
- $\triangleright$  Gibbs is a special case of MH with the full conditional as the candidate

#### Variants

 $\triangleright$  You can combine Gibbs and Metropolis in the obvious way, sampling directly from full conditional when possible and Metropolis otherwise

 $\triangleright$  Adaptive MCMC varies the candidate distribution throughout the chain

 $\blacktriangleright$  Hamiltonian MCMC uses the gradient of the posterior in the candidate distribution and is used in STAN

#### Blocked Gibbs/Metropolis

- $\blacktriangleright$  If a group of parameters are highly correlated convergence can be slow
- $\triangleright$  One way to improve Gibbs sampling is a block update
- $\blacktriangleright$  For example, in linear regression might iterate between sampling the block  $(\beta_1,...,\beta_p)$  and  $\sigma^2$
- $\triangleright$  Blocked Metropolis is possible too
- For example, the candidate for  $(\beta_1, ..., \beta_p)$  could be a multivariate normal

### Posterior correlation leads to slow convergence

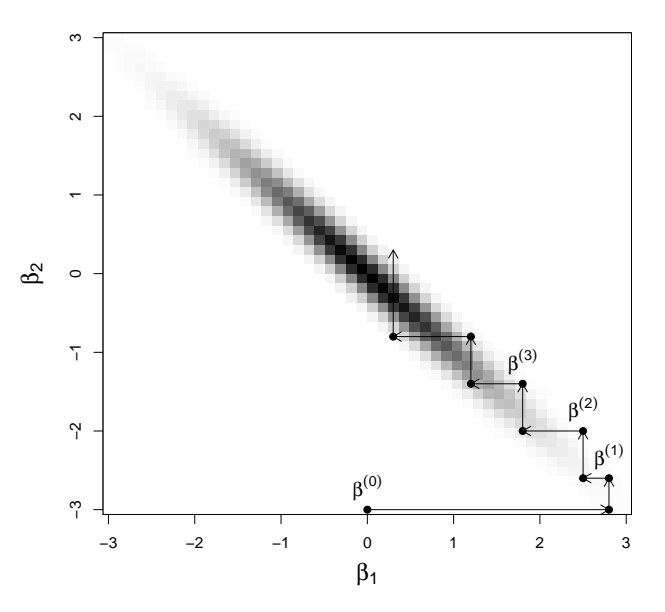

#### Summary

- $\triangleright$  With the combination of Gibbs and Metropolis-Hastings sampling we can fit virtually any model
- $\blacktriangleright$  In some cases Bayesian computing is actually preferable to maximum likelihood analysis
- $\blacktriangleright$  In most cases Bayesian computing is slower
- $\blacktriangleright$  However, in the opinion of many it is worth the wait for improved uncertainty quantification and interpretability
- $\blacktriangleright$  In all cases it is important to carefully monitor convergence

## Options for coding MCMC

 $\triangleright$  Writing your own code

 $\blacktriangleright$  Bayesian options in SAS procedures

 $\triangleright$  R packages for specific models

 $\triangleright$  All-purpose software like JAGS, BUGS, PROC MCMC, and **STAN** 

#### Bayes in SAS procedures and R functions

 $\blacktriangleright$  Here is a SAS proc

```
proc phreg data=VALung;
   class PTherapy(ref='no') Cell(ref='large')
   Therapy(ref='standard');
   model Time*Status(0) = KPS Duration;
   bayes seed=1 outpost=cout coeffprior=uniform
   plots=density;
run;
```
 $\blacktriangleright$  In R you can use BLR for linear regression, MCMClogit for logistic regression, etc.

#### Why Just Another Gibbs Sampler (JAGS)?

- $\triangleright$  You can fit virtually any model
- $\triangleright$  You can call JAGS from R which allows for plotting and data manipulation in R
- $\blacktriangleright$  It runs on all platforms: LINUX, Mac, Windows
- $\blacktriangleright$  There is a lot of help online
- $\triangleright$  R has many built in packages for convergence diagnostics

#### How does JAGS work?

- $\triangleright$  You specify the model by declaring the likelihood and priors
- $\triangleright$  JAGS then sets up the MCMC sampler, e.g., works out the full conditional distributions for all parameters
- $\blacktriangleright$  It returns MCMC samples in a matrix or array
- $\blacktriangleright$  It also automatically produces posterior summaries like means, credible sets, and convergence diagnostics
- ▶ User's manual: [http://blue.for.msu.edu/CSTAT\\_](http://blue.for.msu.edu/CSTAT_13/jags_user_manual.pdf) 13/jags user manual.pdf

### Running JAGS from R has the following steps

- 1. Install JAGS: [https://sourceforge.net/projects/](https://sourceforge.net/projects/mcmc-jags/files/JAGS/4.x/Windows/) [mcmc-jags/files/JAGS/4.x/Windows/](https://sourceforge.net/projects/mcmc-jags/files/JAGS/4.x/Windows/)
- 2. Download  $r$  jags from CRAN and load the library
- 3. Specify the model as a string
- 4. Compile the model using the function jags.model
- **5. Draw burn-in samples using the function** update
- 6. Draw posterior samples using the function  $\coda$ . samples
- 7. Inspect the results using the  $plot$  and summary functions

#### Examples

- $\blacktriangleright$  The course website has many example of Bayesian analyses using JAGS
- $\blacktriangleright$  There are also comparisons with other software
- $\triangleright$  For moderately-sized problems JAGS is competitive with these methods
- $\triangleright$  For really big and/or complex analyses STAN is preferred
- $\triangleright$  JAGS is easier to code and so we will use it through the course, but you should be familiar with other software
- $\triangleright$  Once you understand JAGS, switching to the others is straightforward